# **ГОСУДАРСТВЕННОЕ БЮДЖЕТНОЕ УЧРЕЖДЕНИЕ ДОПОЛНИТЕЛЬНОГО ПРОФЕССИОНАЛЬНОГО ПЕДАГОГИЧЕСКОГО ОБРАЗОВАНИЯ ЦЕНТР ПОВЫШЕНИЯ КВАЛИФИКАЦИИ СПЕЦИАЛИСТОВ «ИНФОРМАЦИОННО-МЕТОДИЧЕСКИЙ ЦЕНТР» ВАСИЛЕОСТРОВСКОГО РАЙОНА**

# **САНКТ-ПЕТЕРБУРГА**

«Принята» решением Педагогического совета Образовательного учреждения (протокол № от мая 2023 года)

Утверждена Приказом директора ГБУ ДППО ЦПКС «Информационно-методический центр» Василеостровского района А.Л. Гехтман Приказ № - ИМС от июня 2023 года

# **ОБРАЗОВАТЕЛЬНАЯ ПРОГРАММА**

# **«СОВРЕМЕННЫЕ КОМПЬЮТЕРНЫЕ И ИЗДАТЕЛЬСКО-ИНФОРМАЦИОННЫЕ ТЕХНОЛОГИИ»**

**(Лицензия Комитета по образованию Санкт-Петербурга: Серия 78Л02 №0000792, регистрационный номер №1860 от 27 апреля 2016 года)**

# **Учебная программа**

# **«Графика и дизайн на компьютере»**

# **(36 часов)**

Разработчик: руководитель центра информатизации образования ГБУ ДППО ЦПКС ИМЦ Василеостровского района Коренева-Леонтьева Е.В.

> Санкт-Петербург 2023

# **РАЗДЕЛ 1. ХАРАКТЕРИСТИКА ПРОГРАММЫ**

**1.1.Цель:** обучить слушателей курса работе с программами - графическими редакторами необходимым для работы в области компьютерного дизайна.

### **1.2. Планируемые результаты обучения**

В соответствии с профессиональным стандартом 01.001 Педагог (педагогическая деятельность в дошкольном, начальном общем, основном общем, среднем общем образовании) (воспитатель, учитель)

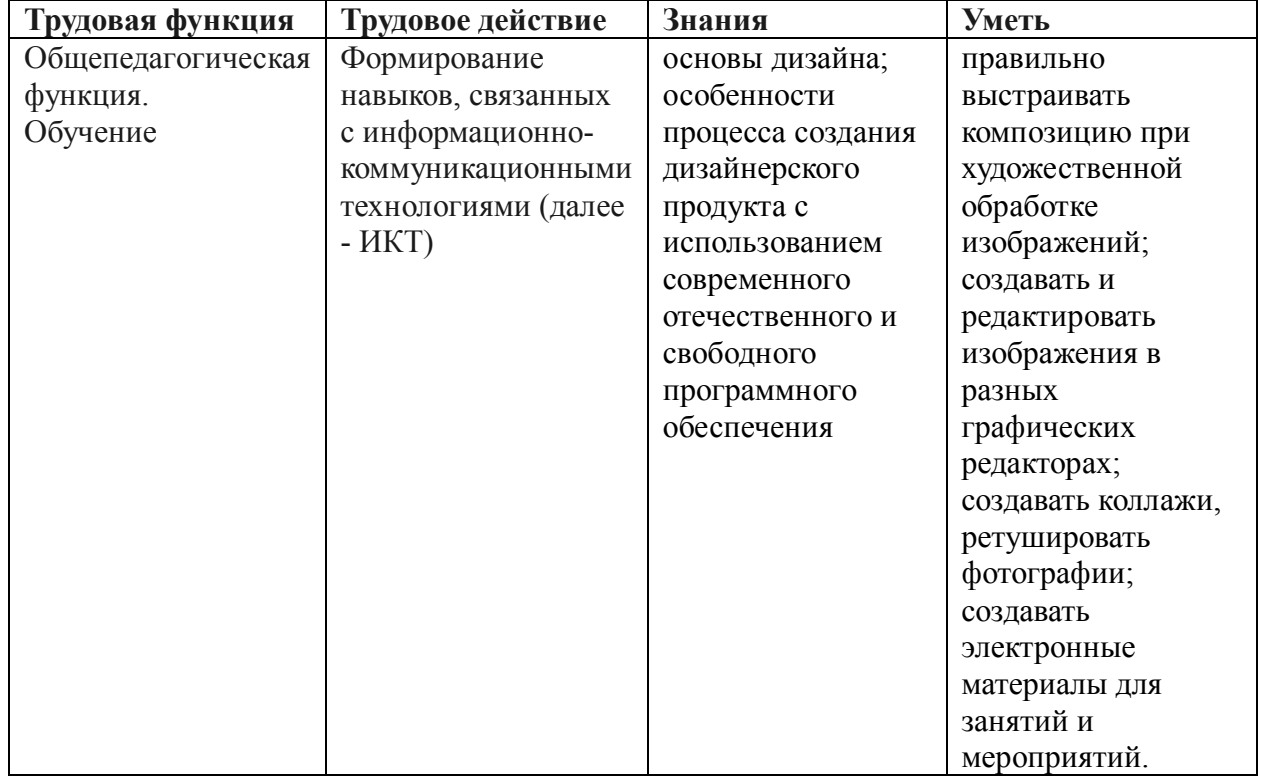

**1.3. Категория слушателей:** педагоги образовательных организаций. Уровень владения компьютером: продвинутый пользователь.

# **1.4. Форма обучения:** очная.

**1.6. Продолжительность обучения:** 2 месяца, 36 часов.

Режим занятий: 4 часа в день, 2 дня в неделю.

# **РАЗДЕЛ 2. СОДЕРЖАНИЕ ПРОГРАММЫ**

Курс рассчитан на слушателей, которые стремятся развивать и совершенствовать свои знания и навыки в сфере компьютерного дизайна. Обучение графическим редакторам для начинающих даст возможность пользователям освоить методы и способы для выполнения работы с любыми графическими изображениями.

Основное предназначение курса - работа с графикой растрового и векторного типа и ее последующая художественная и творческая обработка, обучение способствует получению знаний для создания различных статичных изображений, фотомонтажа в программах - графических редакторах.

Акцент в процессе обучения делается на знакомстве с отечественными графическими редакторами. Программа обучения обогащает теоретические и практические представления слушателей в области дизайна. Знания по программам - графическим редакторам дадут возможность слушателям в будущем легко и быстро работать над восстановлением поврежденных фотоснимков, самостоятельно работать над созданием и

редактированием графических изображений, а это в свою очередь поможет выполнять макеты для обложек, бланков, открыток и логотипов.

Обучение проходит в активной форме. Слушатели выполняют различные практические задания.

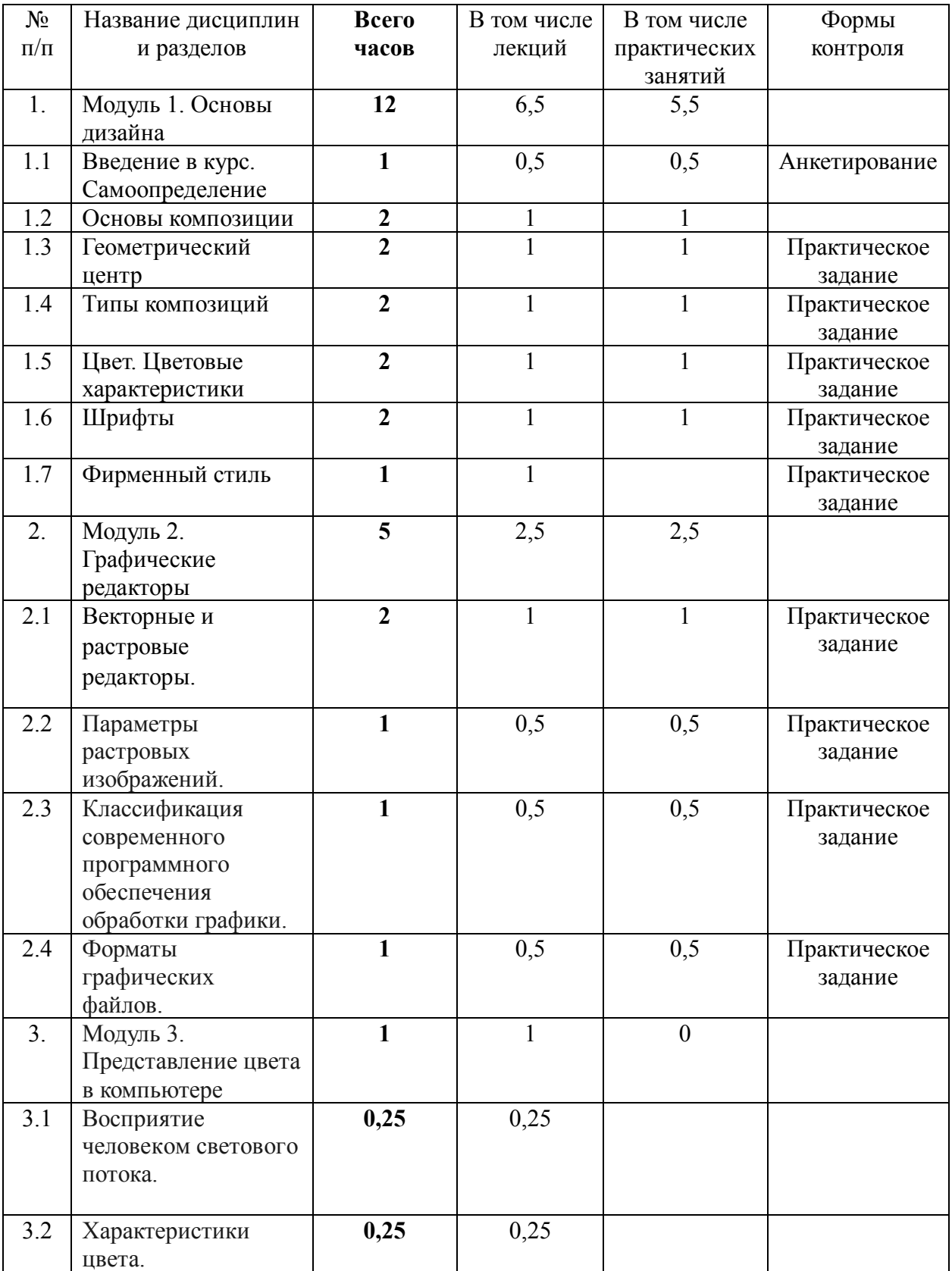

# **2.1. Модульный учебно-тематический план**

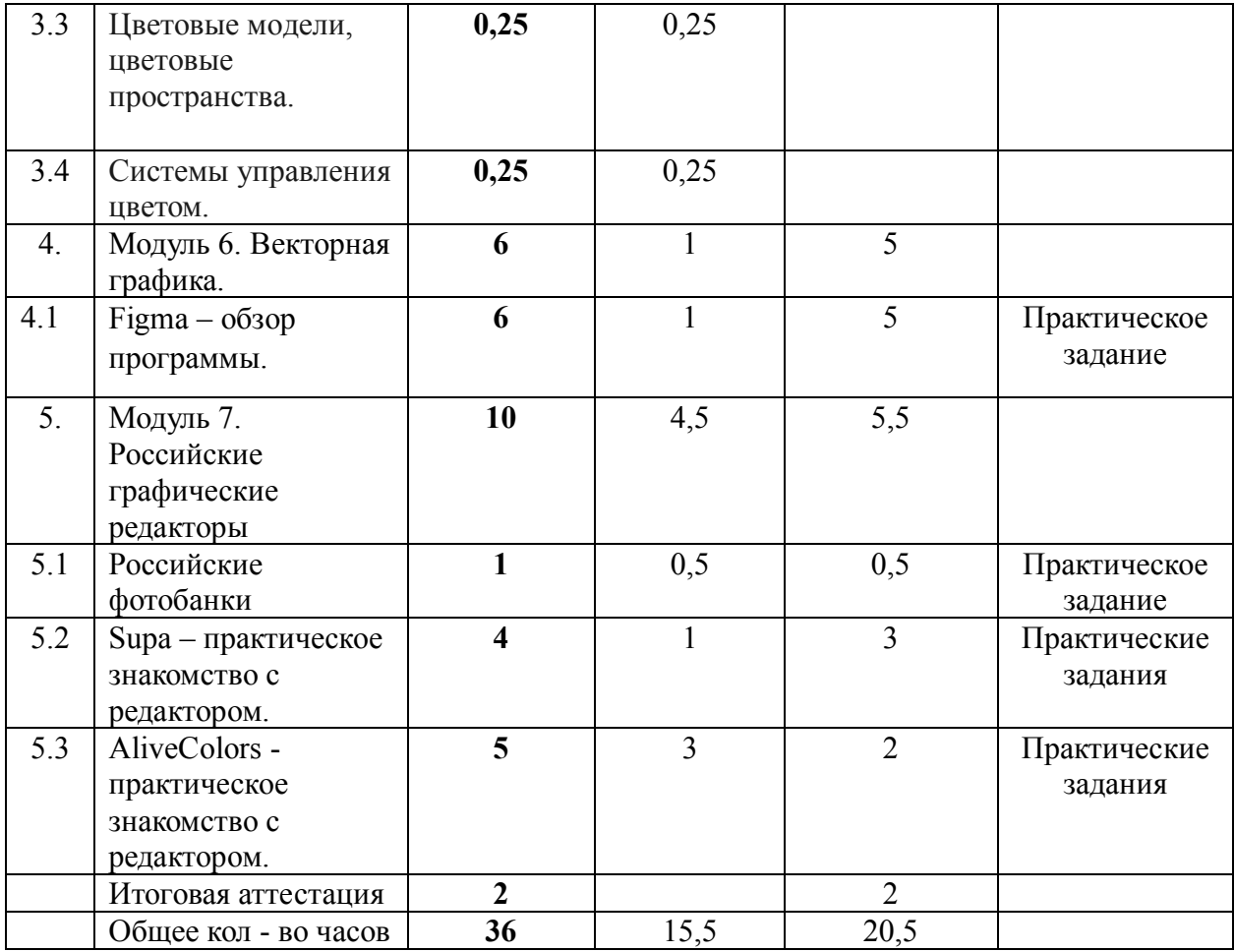

# **2.2. Содержание программы**

# **Модуль 1. Основы дизайна**

# **1.1 Введение в курс. Самоопределение**

Цель и задачи курса. Планируемые результаты освоения курса. Анкетирование слушателей курса.

# **1.2 Основы композиции**

Понятие композиция. Особенности зрительного восприятия и его влияние на композицию. Понятие акцента. Распознавание других людей. Поиск гармонии и смысла. Сбалансированная композиция.

# **1.3 Геометрический центр**

Геометрический центр. Композиционный центр. Смещение и выделение композиционного центра для решения разнообразных задач.

Практическое задание: визуальный анализ композиции (10 баллов)

# **1.4 Типы композиций**

Правила композиции. Правило доминанты. Правило третей. Правило ритма. Работа с контроформой. Типы композиционных структур: статика и динамика.

Практическое задание: композиционный конспект (10 баллов)

# **1.5 Цвет. Цветовые характеристики**

Цвет и свет в изобразительном искусстве. Естественно-научные представления Гете как методологическая основа психосемантики цвета. Закономерности цветового предпочтения. Ассоциативные значения цветов.

Практическое задание: тест Люшера (10 баллов)

# **1.6 Шрифты**

Шрифты и гарнитуры. Характеристики шрифтов (засечки, контрастность, насыщенность, соотношение ширины и высоты знаков, соотношение прописных и строчных букв, апертуры). Основные виды шрифтов в дизайне (антиквы, брусковые, гротески, рукописные, декоративные. Популярные шрифты для дизайна. Выбор правильного шрифта. Правила сочетаемости шрифтов. Установка шрифтов на компьютер.

Практическое задание: Подбор шрифта заголовка к тексту (10 баллов)

### **1.7 Фирменный стиль**

Зачем нужен фирменный стиль? Основы разработки фирменного стиля. Малый, большой фирменный стиль и дизайн система. Компоненты фирменного стиля.

Практическое задание: Анализ фирменного стиля своей организации (20 баллов)

# **Модуль 2. Графические редакторы**

### **2.1 Векторные и растровые редакторы.**

Понятие вектора. Понятие растра. Сравнение векторных и растровых редакторов. Основные понятия растровой и векторной графики. Достоинства и недостатки разных способов представления изображений.

Практическое задание: заполнение таблицы сравнение редакторов (10 баллов)

**2.2 Параметры растровых изображений.** Разрешение. Глубина цвета. Тоновый диапазон.

Практическое задание: обработка фотографии в растровом редакторе (например, ФотоМастер, Paint) (10 баллов).

# **2.3 Классификация современного программного обеспечения обработки графики.**

Растровые программы, векторные программы, смешанный тип, фрактальные программы. Растровые редакторы для работы с фотографиями и графикой высокого качества. Векторные редакторы для формирования простейших рисунков из набора графических примитивов (автофигур).

Практическое задание: работа над геометрической композицией в растровом, векторном и фрактальном редакторе (Fractal Editor) (10 баллов).

#### **2.4 Форматы графических файлов.**

Виды графической информации: растровая. Типы графических изображений: \*.bmp; \*.pic; \*.gif; \*.tiff; \*.psd; \*.jpg. Отличия форматов. Векторная графика. Типы графических изображений: \*.wmf; \*.cdr; \*.dxf; \*.eps; \*.cgm. Отличия форматов.

Практическое задание: сохранение рисунка в Word в формате векторной графики (10 баллов).

### **Модуль 3. Представление цвета в компьютере**

**3.1 Восприятие человеком светового потока.** Цвет и свет. Ахроматические, хроматические, монохроматические цвета. Кривые реакция глаза.

### **3.2 Характеристики цвета**. Светлота, насыщенность, тон.

Практическое задание: регулировка светлоты, насыщенности, тона изображения во встроенных офисных редакторах (10 баллов)

**3.3 Цветовые модели, цветовые пространства.** Аддитивные и субтрактивные цветовые модели. Основные цветовые модели: RGB, CMY, CMYK, HSV.

### **3.4 Системы управления цветом.**

Модули цветового соответствия. Встраиваемые цветовые профили и цветовые пространства. Цветовое преобразование.

# **Модуль 4. Векторная графика.**

**4.1** Figma – обзор графического редактора.

История создания редактора. Формат документов. Основные инструменты. Операции с контурами. Основной функционал: фреймы; работа со слоями; простейшие фигуры; основы композиции, сетка; настройки групп; работа с цветом; эффекты; работа с текстом; типографика.

Практические задания: создать файл в Figma, создать 3 фрейма, собрать референсы и мудборд к проекту, собрать концепт будущего макета (страница презентации), прислать ссылку на макет из Figma (20 баллов)

Создать фрейм и дать описание к презентации (веб-банер), прислать jpg (20 баллов) **Модуль 5. Российские графические редакторы**

### **5.1 Российские фотобанки**

Понятие фотобанка. Функционал фотобанка.

Практическое задание: поиск изображения в фотобанке Лори, PressFoto (10 баллов) **5.2 Supa – практическое знакомство с редактором.**

### **Практические задания:**

**-** разработка логотипа организации (10 баллов);

- разработка поздравления (20 баллов);

- разработка фирменного бланка (10 баллов);

- разработка обложки сообщества ВК (10 баллов);

# **5.3 AliveColors - практическое знакомство с редактором.**

Установка ПО. Пробный период. Рабочая область. Работа с программой. Создание нового документа. Формат AKVIS. Цветовые режимы. Изменение размеров изображения. Пакетная обработка файлов. Конвертация файлов. Настройки программы. Горячие клавиши. Ресурсное обеспечение.

Панель управления. Навигатор. Инструменты. Слои. Эффекты слоя. Маска слоя. Обтравочная маска. Режимы наложения. Смешивание по яркости. Каналы. Выделение. История. Цвет. Образцы. Цветовой круг. Операции. Информация о файле.

Редактирование изображения. Уровни. Кривые. Яркость/Контраст. Мягкая насыщенность. Оттенок/Насыщенность. Фотофильтр. Цветовой баланс. Выборочная цветокоррекция. Поиск цвета. Инверсия. Порог. Постеризация. Карта градиента.

Эффекты изображений. Размытие. Штрихи. Преобразование каналов. Комикс. Искажение. Падающая тень. Эффект гламура. Глитч-арт. Полутоновый узор. Высокие частоты. Линогравюра. Шум. Загнутый уголок. Перо и чернила. Пикселизация. Тени и Блики. Резкость. Трафарет. Два ключа.

Встроенные плагины. AI-инструменты. Инструменты выделения. Стандартные кисти. Инструменты ретуши. Инструменты деформации. FX кисти**.** Художественные кисти. Текст.

Векторные инструменты. Общие инструменты. Обработка RAW-файлов.

#### **Практические задания:**

Изменение погоды на фотографии с использованием фотофильтра (10 баллов).

Коррекция портрета с использованием Панели инструментов деформации (10 баллов).

Создание Валентинки. Работа со слоями изображения (20 баллов).

Обои «Книжная полка». Создание изображение «с нуля» (20 баллов).

Тонирование фотографии. Использование гистограммы (10 баллов).

Ретуширование фотографии (10 баллов).

# **РАЗДЕЛ 3. ФОРМЫ АТТЕСТАЦИИ И ОЦЕНОЧНЫЕ МАТЕРИАЛЫ**

# **3.1. Текущая аттестация**

Выполнение практических работ в течение занятий: создание логотипа, коррекция фотографии, создание фотоколлажа, создание фонового рисунка и др. Накопление методических материалов в виде «Рабочего портфолио» выполненных заданий. Наличие каждого самостоятельного задания оценивается определенным количеством баллов. Оценка зависит от качества и сроков выполнения всех заданий.

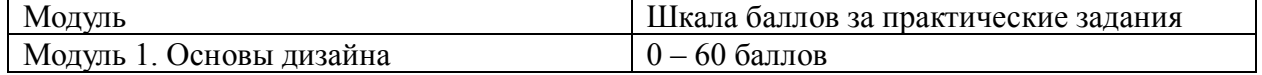

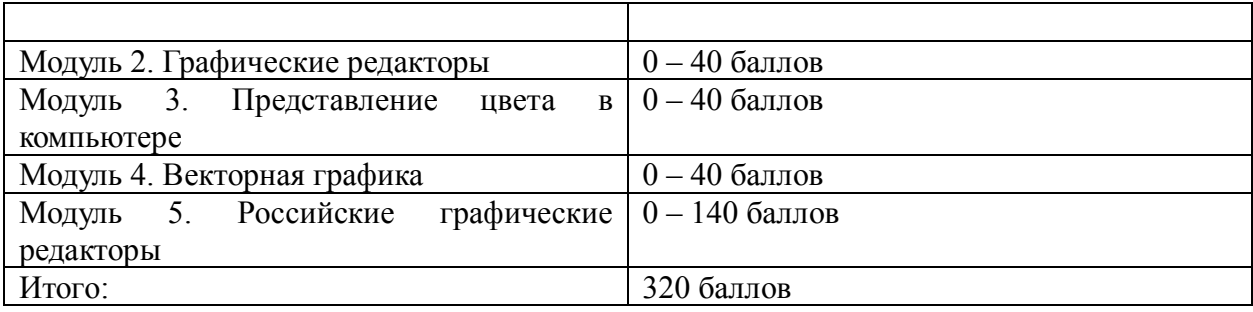

#### **3.2. Итоговая аттестация**

**Форма контроля:** выполнение практических заданий, сбор портфолио слушателя курса.

Общий рейтинг: анализ портфолио результатов выполнения заданий.

Пороговый результат 50% от максимально возможного количества баллов (160 и более баллов).

По окончании курса при условии положительной аттестации выдается удостоверение о повышении квалификации ГБУ ДППО ЦПКС «Информационнометодический центр» Василеостровского района.

# **РАЗДЕЛ 4. ОРГАНИЗАЦИОННО-ПЕДАГОГИЧЕСКИЕ УСЛОВИЯ РЕАЛИЗАЦИИ ПРОГРАММЫ**

### **4.1. Организационно-методическое и информационное обеспечение программы**

### **Литература:**

1. Бересков, А.В. Шикин, Е.В. Компьютерная графика. Учебник и практикум. [Текст] /А.В. Бересков, Е.В. Шикин. – М.: Юрайт, 2016 – 220 с.

2. Божко, А.Н. Компьютерная графика: учеб. пособие для студентов вузов [Текст] / А.Н.Божко, Д.М.Жук, В.Б.Маничев. – М.: Изд-во МГТУ им. Н. Э. Баумана, 2007 – 389 с.

3. Боресков, А. В. Компьютерная графика: учебник и практикум для прикладного бакалавриата [Текст] / А. В. Боресков, Е. В. Шикин (МГУ им. М.В.Ломоносова). – М.: Юрайт, 2017 – 219 с.

4. Браэм Г. Психология цвета : [как создать идеальные цветовые комбинации] / Г. Браэм ; [пер. с нем. М.В. Крапивкиной]. - Москва : АСТ : Астрель, 2009. - 158, [1] с.

5. Буковецкая О. А. Дизайн текста: шрифт, эффекты, цвет / О. Буковецкая. - 2-е изд., испр. - М. : ДМК : Лайт Лтд., 2000. - 300 с.

6. Дегтярев, В.М. Компьютерная геометрия и графика: учеб. для студентов вузов [Текст] / В. М.Дегтярев – М.: Академия, 2013 – 191 с.

7. Забелин Л. Ю., Штейнбах О. Л., Диль О. В. Компьютерная графика и 3Dмоделирование : учебное пособие для СПО : при изучении дисциплин "Компьютерная графика и 3D-моделирование", "Компьютерная графика", "3D-моделирование" / Л. Ю. Забелин, О. Л. Штейнбах, О. В. Диль. - 2-е изд. - Саратов : Профобразование, 2023. - 288 с.

8. Зиновьева Е. А. Компьютерный дизайн. Векторная графика : учебно-методическое пособие для студентов, обучающихся по направлению подготовки 54.03.01 - Дизайн / Е. А. Зиновьева ; М-во образования и науки Рос. Федерации, Уральский федер. ун-т им. первого Президента России Б. Н. Ельцина, [Ин-т гуманитарных наук и искусств]. - Екатеринбург : Изд-во Уральского университета, 2016. - 113 с.

9. Курлыкова Л. И. Графические редакторы [Электронный ресурс] : лабораторный практикум : пособие : для студентов вузов направления 44.03.05 - Педагогическое образование : в соответствии с ФГОС ВО / Л.И. Курлыкова ; ФГБОУ ВО "Владимирский государственный университет имени Александра Григорьевича и Николая Григорьевича Столетовых". - Владимир : Изд-во ВлГУ, 2020.

10. Кузнецов В. Г. (канд. техн. наук, краевед, биограф) Inkscape : самоучитель / В. Г. Кузнецов ; Обл. гос. бюджет. образоват. учреждение доп. проф. образования "Ряз. ин-т развития образования". - Рязань : Рязанский институт развития образования, 2014.

11. Мандельброт Б. Фрактальная геометрия природы / Бенуа Мандельброт ; пер. с англ. А.Р. Логунова науч. ред. А.Д. Морозова. - Москва ; Ижевск : Институт компьютерных исследований : Регулярная и хаотическая динамика, 2010. - 654, [1] с.

12.Пигузов А. А., Сахарова Н.С. Компьютерная графика с применением свободного программного обеспечения [Электронный ресурс] : учебно-методическое пособие / А.А. Пигузов, Н.С. Сахарова ; Министерство образования и науки Российской Федерации, Костромской государственный университет имени Н.А. Некрасова. - Кострома : КГУ, 2016.

12. Розенсон И. А. Основы теории дизайна : для бакалавров и магистров : учебник для студентов высших учебных заведений по специальности "Прикладная информатика (по областям)" и другим экономическим специальностям / И.А. Розенсон. - 2-е изд. - Санкт-Петербург [и др.] : Питер, 2013 [т.е. 2012]. - 252 с.

13. Яньшин П. В. Психосемантика цвета / П.В. Яньшин. - Санкт-Петербург : Речь, 2006 (СПб. : Типография "Наука"). - 368 с.

### **4.2. Материально-техническое и ресурсное обеспечение**

**Оборудование:** Компьютерный класс с выходом в Интернет. Интерактивная доска с программным обеспечением ScreenMedia. Программное обеспечение: Paint, Word, Fractal Editor**,** Inkscape, LibreOffice Draw, Gravit Designer, Лори, PressFoto, Supa, AliveColors.

ДОКУМЕНТ ПОДПИСАН ЭЛЕКТРОННОЙ ПОДПИСЬЮ **ГОСУДАРСТВЕННОЕ БЮДЖЕТНОЕ УЧРЕЖДЕНИЕ ДОПОЛНИТЕЛЬНОГО ПРОФЕССИОНАЛЬНОГО ПЕДАГОГИЧЕСКОГО ОБРАЗОВАНИЯ ЦЕНТР ПОВЫШЕНИЯ КВАЛИФИКАЦИИ СПЕЦИАЛИСТОВ "ИНФОРМАЦИОННО-МЕТОДИЧЕСКИЙ ЦЕНТР" ВАСИЛЕОСТРОВСКОГО РАЙОНА САНКТ-ПЕТЕРБУРГА,** Гехтман Александра Львовна, Директор **20.12.23** 16:15 (MSK) Сертификат 188A541DEC0033CE4B8C4B0F5E016879